## **Willkommen bei der Janitza FAQ**

Willkommen bei Janitza

Herzlich Willkommen im FAQ Bereich der Firma Janitza

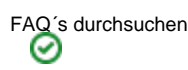

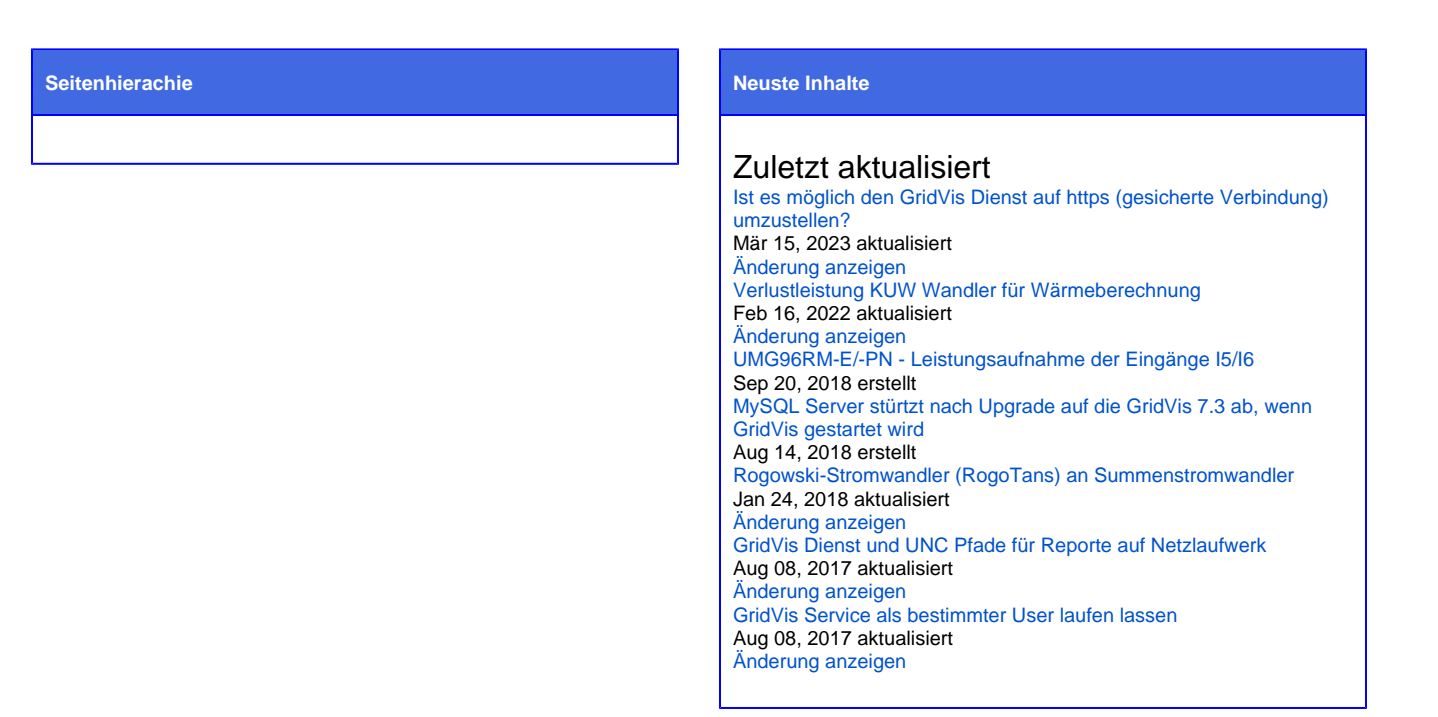

## Beliebte Tags

[alarmmanager](https://wiki.janitza.de/label/FAQEXTERN/alarmmanager) [app](https://wiki.janitza.de/label/FAQEXTERN/app) [aufzeichnung](https://wiki.janitza.de/label/FAQEXTERN/aufzeichnung) [aufzeichnungsdauer](https://wiki.janitza.de/label/FAQEXTERN/aufzeichnungsdauer) [auslesen](https://wiki.janitza.de/label/FAQEXTERN/auslesen) [bacnet](https://wiki.janitza.de/label/FAQEXTERN/bacnet) [berechnung](https://wiki.janitza.de/label/FAQEXTERN/berechnung) [bl](https://wiki.janitza.de/label/FAQEXTERN/blackfin) [ackfin](https://wiki.janitza.de/label/FAQEXTERN/blackfin) [bürde](https://wiki.janitza.de/labels/viewlabel.action?ids=33357865&key=FAQEXTERN) [cos-phi](https://wiki.janitza.de/label/FAQEXTERN/cos-phi) [ct-6-20](https://wiki.janitza.de/label/FAQEXTERN/ct-6-20) [dashboard](https://wiki.janitza.de/label/FAQEXTERN/dashboard) [datenbank](https://wiki.janitza.de/label/FAQEXTERN/datenbank)  $dienst$  [differenzstrommessung](https://wiki.janitza.de/label/FAQEXTERN/differenzstrommessung) [digitalaus](https://wiki.janitza.de/label/FAQEXTERN/digitalausgang) [gang](https://wiki.janitza.de/label/FAQEXTERN/digitalausgang) [digitaleingang](https://wiki.janitza.de/label/FAQEXTERN/digitaleingang) [display](https://wiki.janitza.de/label/FAQEXTERN/display) [effektivwerte](https://wiki.janitza.de/label/FAQEXTERN/effektivwerte) [en50160](https://wiki.janitza.de/label/FAQEXTERN/en50160) [ereignis](https://wiki.janitza.de/label/FAQEXTERN/ereignis) [ereignisse](https://wiki.janitza.de/label/FAQEXTERN/ereignisse) [events](https://wiki.janitza.de/label/FAQEXTERN/events) [frequenz](https://wiki.janitza.de/label/FAQEXTERN/frequenz) [ge](https://wiki.janitza.de/label/FAQEXTERN/genauigkeit) [nauigkeit](https://wiki.janitza.de/label/FAQEXTERN/genauigkeit) [genauigkeitsklasse](https://wiki.janitza.de/label/FAQEXTERN/genauigkeitsklasse)  $GTIQVIS$  [gsdml](https://wiki.janitza.de/label/FAQEXTERN/gsdml) [halbwellen](https://wiki.janitza.de/label/FAQEXTERN/halbwellen) [halbwelleneffektivwert](https://wiki.janitza.de/label/FAQEXTERN/halbwelleneffektivwert) [herholdt](https://wiki.janitza.de/label/FAQEXTERN/herholdt) [h](https://wiki.janitza.de/label/FAQEXTERN/hintergrundbeleuchtung) [intergrundbeleuchtung](https://wiki.janitza.de/label/FAQEXTERN/hintergrundbeleuchtung) [i5](https://wiki.janitza.de/label/FAQEXTERN/i5) [i6](https://wiki.janitza.de/label/FAQEXTERN/i6) [impulsabstand](https://wiki.janitza.de/label/FAQEXTERN/impulsabstand) [impulsausgang](https://wiki.janitza.de/label/FAQEXTERN/impulsausgang) [jasic](https://wiki.janitza.de/label/FAQEXTERN/jasic) [kaskadenschaltung](https://wiki.janitza.de/label/FAQEXTERN/kaskadenschaltung) [kommunika](https://wiki.janitza.de/label/FAQEXTERN/kommunikation) [tion](https://wiki.janitza.de/label/FAQEXTERN/kommunikation) [kuw](https://wiki.janitza.de/label/FAQEXTERN/kuw) [led](https://wiki.janitza.de/label/FAQEXTERN/led) [leistungsaufnahme](https://wiki.janitza.de/label/FAQEXTERN/leistungsaufnahme) [leitungslänge](https://wiki.janitza.de/labels/viewlabel.action?ids=29458457&key=FAQEXTERN) [lizenz](https://wiki.janitza.de/label/FAQEXTERN/lizenz) [manuell](https://wiki.janitza.de/label/FAQEXTERN/manuell) [messbereich](https://wiki.janitza.de/label/FAQEXTERN/messbereich) [messung](https://wiki.janitza.de/label/FAQEXTERN/messung) [messve](https://wiki.janitza.de/label/FAQEXTERN/messverfahren) [rfahren](https://wiki.janitza.de/label/FAQEXTERN/messverfahren) [messwerte](https://wiki.janitza.de/label/FAQEXTERN/messwerte) [minienms](https://wiki.janitza.de/label/FAQEXTERN/minienms) [mittelungzeit](https://wiki.janitza.de/label/FAQEXTERN/mittelungzeit)  $\text{mod}$ bUS [modbus](https://wiki.janitza.de/label/FAQEXTERN/modbus)-adresse [modbusregister](https://wiki.janitza.de/label/FAQEXTERN/modbusregister) [ms](https://wiki.janitza.de/label/FAQEXTERN/mssql) [sql](https://wiki.janitza.de/label/FAQEXTERN/mssql) [mysql](https://wiki.janitza.de/label/FAQEXTERN/mysql) [oberschwingungen](https://wiki.janitza.de/label/FAQEXTERN/oberschwingungen) [passwort](https://wiki.janitza.de/label/FAQEXTERN/passwort) [port](https://wiki.janitza.de/label/FAQEXTERN/port) [ports](https://wiki.janitza.de/label/FAQEXTERN/ports) [profibus](https://wiki.janitza.de/label/FAQEXTERN/profibus) [profibus-profil](https://wiki.janitza.de/label/FAQEXTERN/profibus-profil) [profinet](https://wiki.janitza.de/label/FAQEXTERN/profinet) [rcm](https://wiki.janitza.de/label/FAQEXTERN/rcm) [register](https://wiki.janitza.de/label/FAQEXTERN/register) [r](https://wiki.janitza.de/label/FAQEXTERN/registeradresse) [egisteradresse](https://wiki.janitza.de/label/FAQEXTERN/registeradresse) [report](https://wiki.janitza.de/label/FAQEXTERN/report) [reporte](https://wiki.janitza.de/label/FAQEXTERN/reporte) [rest](https://wiki.janitza.de/label/FAQEXTERN/rest) [rogowskispule](https://wiki.janitza.de/label/FAQEXTERN/rogowskispule) [rücksetzung](https://wiki.janitza.de/labels/viewlabel.action?ids=30900235&key=FAQEXTERN) [service](https://wiki.janitza.de/label/FAQEXTERN/service) [snmp](https://wiki.janitza.de/label/FAQEXTERN/snmp) [speicher](https://wiki.janitza.de/label/FAQEXTERN/speicher) [sprache](https://wiki.janitza.de/label/FAQEXTERN/sprache) [sps](https://wiki.janitza.de/label/FAQEXTERN/sps) [ssl](https://wiki.janitza.de/label/FAQEXTERN/ssl) [standby-helligkeit](https://wiki.janitza.de/label/FAQEXTERN/standby-helligkeit) [status](https://wiki.janitza.de/label/FAQEXTERN/status) [stromwandler](https://wiki.janitza.de/label/FAQEXTERN/stromwandler) [summenstromwandler](https://wiki.janitza.de/label/FAQEXTERN/summenstromwandler) [transienten](https://wiki.janitza.de/label/FAQEXTERN/transienten) [triggerpunkt](https://wiki.janitza.de/label/FAQEXTERN/triggerpunkt) [ul](https://wiki.janitza.de/label/FAQEXTERN/ultimate) [timate](https://wiki.janitza.de/label/FAQEXTERN/ultimate) [umg20cm](https://wiki.janitza.de/label/FAQEXTERN/umg20cm) [umg511](https://wiki.janitza.de/label/FAQEXTERN/umg511) [umg512](https://wiki.janitza.de/label/FAQEXTERN/umg512) [umg96rm-e](https://wiki.janitza.de/label/FAQEXTERN/umg96rm-e) [umg96rm-p](https://wiki.janitza.de/label/FAQEXTERN/umg96rm-p) [umg96rm-pn](https://wiki.janitza.de/label/FAQEXTERN/umg96rm-pn) [unc](https://wiki.janitza.de/label/FAQEXTERN/unc) [verlustleistung](https://wiki.janitza.de/label/FAQEXTERN/verlustleistung) [virt](https://wiki.janitza.de/label/FAQEXTERN/virtuell) [uell](https://wiki.janitza.de/label/FAQEXTERN/virtuell) [wandler](https://wiki.janitza.de/label/FAQEXTERN/wandler) [watchdog](https://wiki.janitza.de/label/FAQEXTERN/watchdog) [webserver](https://wiki.janitza.de/label/FAQEXTERN/webserver) [werksauslieferung](https://wiki.janitza.de/label/FAQEXTERN/werksauslieferung) [zähler](https://wiki.janitza.de/labels/viewlabel.action?ids=33357861&key=FAQEXTERN) [überspannung](https://wiki.janitza.de/labels/viewlabel.action?ids=26705968&key=FAQEXTERN) [überspannungskateg](https://wiki.janitza.de/labels/viewlabel.action?ids=18350083&key=FAQEXTERN) [orie](https://wiki.janitza.de/labels/viewlabel.action?ids=18350083&key=FAQEXTERN)